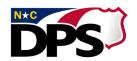

## **NC DEPARTMENT OF PUBLIC SAFETY**

## **Maintenance Request for Procurement Card Services**

Cardholder's Name (Enter as shown on Procurement Card.)

| Date of Request                                               | Account Number                                                   | Admin #                     | Position #    |        |
|---------------------------------------------------------------|------------------------------------------------------------------|-----------------------------|---------------|--------|
| Change Reasons (Select appropriate reason below.)             |                                                                  |                             |               |        |
| Location Address                                              | From                                                             | To _                        |               |        |
|                                                               | New Location Address                                             |                             |               |        |
|                                                               | City                                                             |                             | State         | Zip    |
| Close Account                                                 | Enter reason for request to close account in the space provided. |                             |               |        |
|                                                               |                                                                  |                             |               |        |
| ☐ Name Change                                                 | From                                                             | To _                        |               |        |
| Credit Line Change                                            | From                                                             | То                          |               |        |
| ☐ Transaction Limit Change                                    | From                                                             | То                          |               |        |
|                                                               | Enter reason for request to change                               | transaction limit in the sp | ace provided. |        |
| <u>Authorization</u>                                          |                                                                  |                             |               |        |
| Authorized to Approve Request (Division Director or designee) |                                                                  |                             |               |        |
| (Printed                                                      | /typed name)                                                     | (Signature)                 |               | (Date) |
| Job Title                                                     |                                                                  | 0                           | Contact #     |        |
|                                                               |                                                                  |                             |               |        |
|                                                               |                                                                  |                             |               |        |
|                                                               |                                                                  |                             |               |        |
| For Department Card Administrator Use Only                    |                                                                  |                             |               |        |
|                                                               | par unicini cara                                                 |                             |               |        |

(Department Card Administrator's Signature) Fax Maintenance Request Form to: P & L Procurement Support Services 919-715-3731

(Department Card Administrator's Signature)

(Date)

(Date)

(Department Card Administrator's printed name)

(Department Card Administrator's printed name)